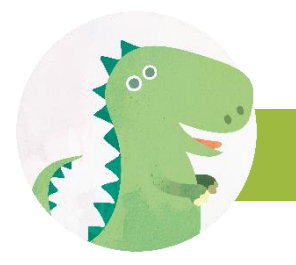

## **JE BEKIJKT DE FILM OP DE COMPUTER**

Start de film, zet de weergave op volledig scherm dat geeft het beste resultaat.

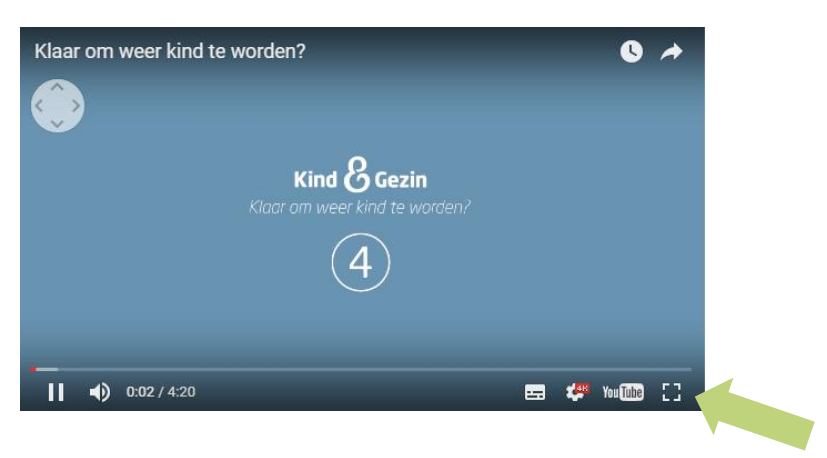

Sleep met je muis over het beeld om rond te kijken.

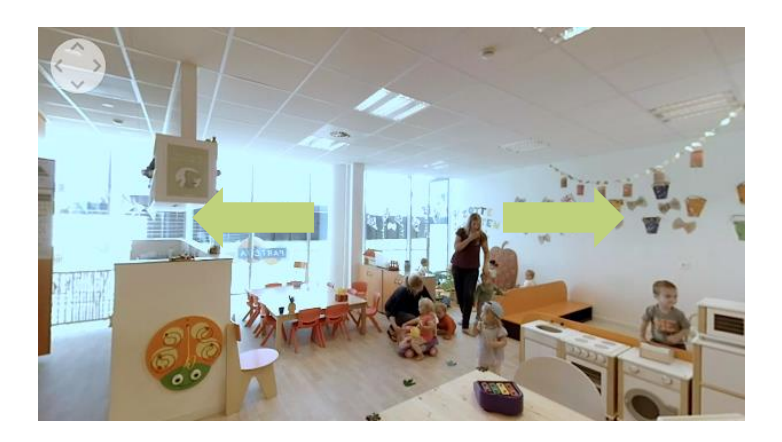